# Analysis Meeting

Edis Hrustanbegovic

30.04.2024

# Jaccobians = Jacobians (ttbar example)

jacobians = {'flatter\_s13::jacobian', 'flatter\_s134::jacobian', 'flatter\_s25::jacobian', 'flatter\_s256::jacobian'}

### if USE\_TF then

append(jacobians, {'tf\_p1::TF\_times\_jacobian', 'tf\_p2::TF\_times\_jacobian', 'tf\_p3::TF\_times\_jacobian', 'tf\_p4::TF\_times\_jacobian'}) end

append(jacobians, {'phaseSpaceOut::phase\_space', 'looper::jacobian'})

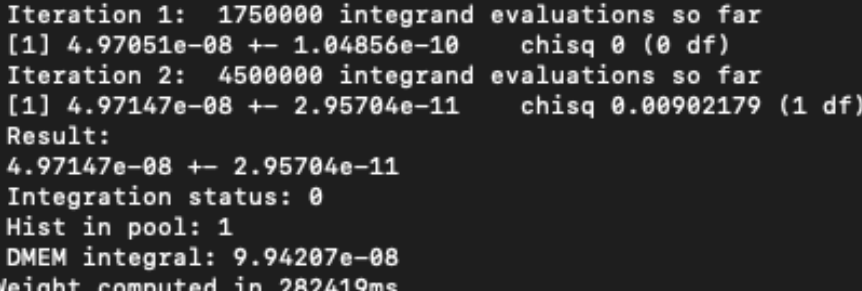

--jacobians = jacobians

- $\cdot$  Time = 5 min
- Large weight
- Small error (0.06%)

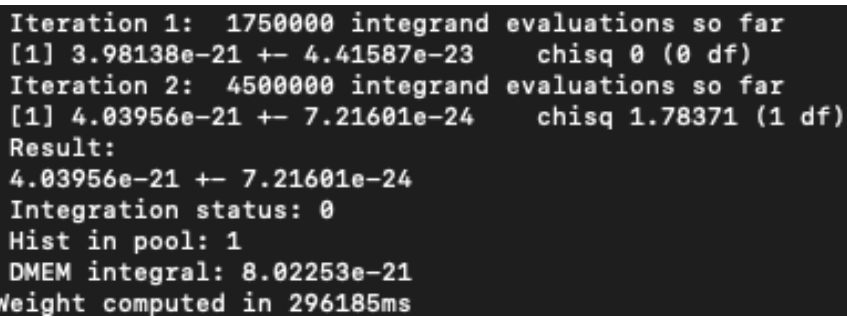

jacobians = jacobians

- $\cdot$  Time = 5 min
- Small weight
- Small error (0.18%)

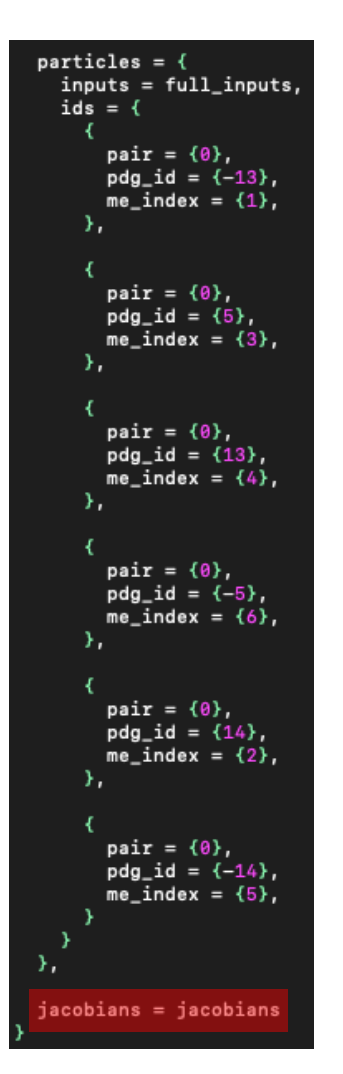

# Jaccobians = Jacobians (Christophs code)

jacobians = {'flatter\_s13::jacobian', 'flatter\_s25::jacobian', 'flatter\_s2513::jacobian', 'flatter\_s46::jacobian'}

#### if USE\_TF then

append(jacobians, {'tf\_p1::TF\_times\_jacobian', 'tf\_p2::TF\_times\_jacobian', 'tf\_p3::TF\_times\_jacobian', 'tf\_p4::TF\_times\_jacobian', 'tf\_p5::TF\_times\_jacobian', 'tf\_p6::TF\_times\_jacobian', 'tf\_p6::TF\_times\_jacobian'}) end

append(jacobians, {'phaseSpaceOut::phase\_space', 'looper::jacobian'})

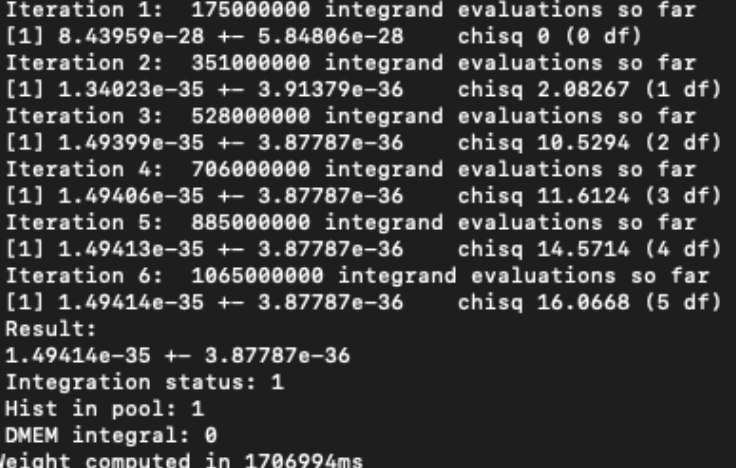

--jacobians = jacobians

- $Time = 28 min$
- Large weight
- Small error (26%)

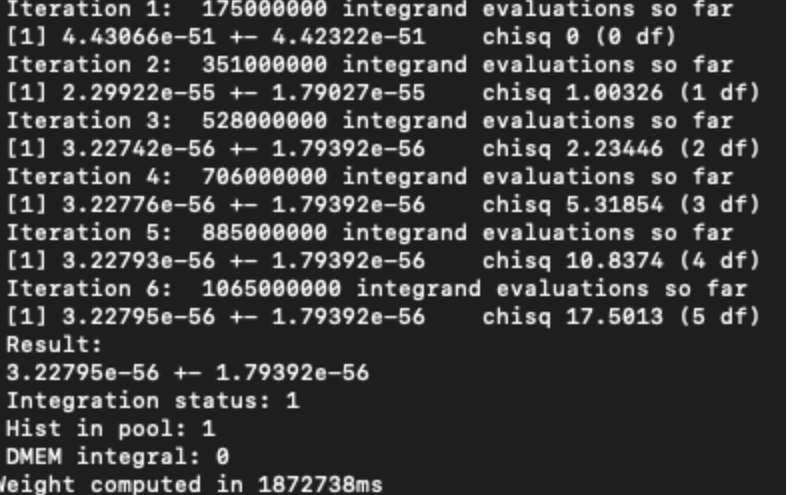

jacobians = jacobians

- $\cdot$  Time = 31 min
- Small weight
- Large error (56%)

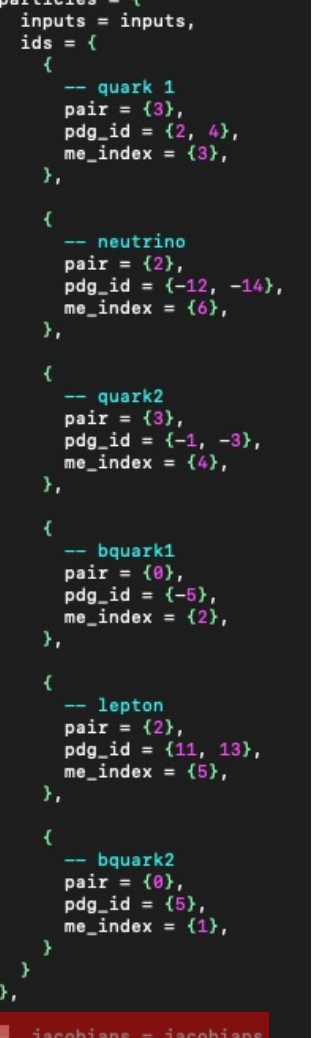

 $x + i - 1 - i$ 

# Jaccobians = Jacobians (my code)

#### $iacobians = \ell$

'flatter\_s12::jacobian', 'flatter\_s13::jacobian', 'flatter\_s24::jacobian', 'looperCD::jacobian', 'looper::jacobian', 'phaseSpaceOut::phase space'

#### if USE\_TF then

append(jacobians, 'tf\_p41::TF\_times\_jacobian', 'tf\_p21::TF\_times\_jacobian', 'tf\_p42::TF\_times\_jacobian', 'tf\_p3::TF\_times\_jacobian', 'tf\_p22::TF\_times\_jacobian', 'tf\_p1::TF\_times\_jacobian') end

#### Iteration 1: 17500000 integrand evaluations so far  $[1]$  3.06361e-23 +- 1.98991e-25 chisa 0 (0 df) Iteration 2: 35000000 integrand evaluations so far chisg 0.00759037 (1 df)  $[1]$  3.06528e-23 +- 5.41705e-26 Iteration 3: 52500000 integrand evaluations so far  $[1]$  3.06471e-23 +- 3.06364e-26 chisg 0.0241676 (2 df) Result:  $3.06471e-23 + - 3.06364e-26$ Integration status: 0 Hist in pool: 1 DMEM integral: 9.19347e-23 Weight computed in 256876ms

--jacobians = jacobians

- Time  $=$  4 min
- Large weight
- Small error (0.1%)

#### Iteration 1: 17500000 integrand evaluations so far  $[1]$  1.34793e-33 +- 6.89416e-34 chisg 0 (0 df) Iteration 2: 35000000 integrand evaluations so far  $[1]$  1.37771e-33 +- 6.89126e-34 chisa 2.21582 (1 df) Iteration 3: 52500000 integrand evaluations so far  $[1]$  1.37783e-33 +- 6.89126e-34 chisq 3.83125 (2 df) Iteration 4: 70000000 integrand evaluations so far  $[1]$  1.37784e-33 +- 6.89126e-34 chisg 4.85412 (3 df) Iteration 5: 87500000 integrand evaluations so far chisg 7.88074 (4 df)  $[1]$  1.37799e-33 +- 6.89126e-34 Iteration 6: 105000000 integrand evaluations so far  $[1]$  1.37799e-33 +- 6.89126e-34 chisg 9.45329 (5 df) Result:  $1.37799e-33$  +- 6.89126e-34 Integration status: 1 Hist in pool: 1 DMEM integral: 8.69354e-28 Weight computed in 724885ms

jacobians = jacobians

- $Time = 12$  min
- Small weight
- Large error (50%)

### particles =  $\{$  $inputs = full_inputs.$  $ids = \{$  $--$  lepton  $pair = {2}, --0}.$  $\text{pdg_id} = \{11, 13, -11, -13, 2, 4, -2, -4\}$  $me\_index = {5}$ . У.  $--$  quar1k  $pair = \{3\}, --0\},$  $\text{pdg}_id = \{2, 4, -2, -4, 11, 13\}$  $me\_index = \{3\}$ , э. -- neutrino  $pair = {2}, --0$ .  $\text{pdg}_1$ id = {-12, -14, 12, 14, -1, -3, 1, 3},  $me\_index = \{6\},$ э.  $--$  bquark1 pair =  $\{0\}$ ,  $\text{pdg}_id = \{-5\},$  $me\_index = {2},$ э.  $--$  quark2  $pair = \{3\}, --0\},$  $\text{pdg_id} = \{-1, -3, 1, 3, -12, -14, 12, 14\},$  $me\_index = \{4\},$ У,  $--$  bquark2  $pair = \{0\}$ .  $\text{pdg}_id = \{5\},$  $me\_index = \{1\},$ э, jacobians = jacobians